Жоау Э.Р., Матвеев Ю.Н., Михальцов Н.Г. Применение шаблона проектирования MVC в разработке современных веб-систем. // Проблемы информатики в образовании, управлении, экономике и технике: Сб. статей XIX Междунар. научно-техн. конф. – Пенза: ПДЗ, 2019. – С. 140-144.

УДК 004.415.2

## **ПРИМЕНЕНИЕ ШАБЛОНА ПРОЕКТИРОВАНИЯ MVC В РАЗРАБОТКЕ СОВРЕМЕННЫХ ВЕБ-СИСТЕМ**

Э.Р. Жоау, Ю.Н. Матвеев, Н.Г. Михальцов

## **APPLICATION OF MVC DESIGN PATTERN IN THE DEVELOPMENT OF MODERN WEB-SYSTEMS**

E.R. Joao, Yu.N. Matveev, N.G. Mikhaltsov

**Анннотация.** В статье рассматриваются общие вопросы о применении шаблона проектирования MVC при разработке современных информационных систем. Указываются некоторые особенности его использования в веб-разработке.

**Ключевые слова:** модель-представление-контроллер, разработка современных информационных систем, веб-разработка.

**Abstract.** This article discusses general questions about the application of the MVC design pattern in the development of modern information systems. Some features of its use in web development are indicated.

**Keywords:** Model-view-controller, development of modern information systems, webdevelopment.

В последние годы концепция MVC (Model-View-Controller: модель – представление-контроллер) очень часто упоминается в мире веб-программирования. Бешеная популярность данной структуры в веб-системах сложилась благодаря её включению в две среды разработки, которые стали очень популярными: Struts и Ruby on Rails. Эти две среды разработки наметили пути развития для сотен рабочих сред, созданных позже.

Впервые она была описана в 1979 году, для другого окружения. Тогда не существовало концепции веб-приложения. Тим Бернерс Ли посеял семена World Wide Web в начале 90-х и навсегда изменил мир. Шаблон, который мы используем сегодня, является адаптацией оригинального шаблона к веб-разработке.

MVC – это шаблон проектирования веб-приложений, который включает в себя несколько более мелких шаблонов. При использовании MVC модель данных приложения, пользовательский интерфейс и взаимодействие с пользователем разделены на три отдельных компонента, благодаря чему модификация одного из них оказывает минимальное воздействие на остальные или не оказывает его вовсе.

Основная цель применения MVC состоит в разделении данных и бизнес-логики от внешнего вида. За счет такого разделения повышается возможность повторного использования программного кода и упрощается сопровождение (изменения внешнего вида, например, не отражаются на бизнес-логике).

Концепция MVC разделяет данные, представление и обработку действий пользователя на компоненты:

**Модель (Model)** – представляет собой объектную модель некой предметной области, включает в себя данные и методы работы с этими данными, реагирует на запросы из контроллера, возвращая данные и/или изменяя своё состояние, при этом модель не содержит в себе информации, как данные можно визуализировать, а также не «общается» с пользователем напрямую.

Представление (View) - отвечает за отображение информации (визуализацию), одни и те же данные могут представляться различными способами, например, коллекцию объектов при помощи разных «вьюх» можно представить как в табличном виде, так и списком.

**Контроллер (Controller)** – обеспечивает связь между пользователем и системой, использует модель и представление для реализации необходимой реакции на действия пользователя, как правило, на уровне контроллера осуществляется фильтрация полученных данных и авторизация (проверяются права пользователя на выполнение действий или получение информации) [3].

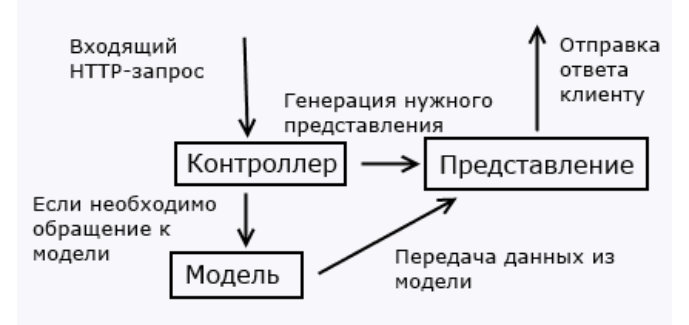

Схема работы по шаблону проектирования МУС

# Простые примеры шаблона МУС в реальной веб-разработке:

Ниже представлены простые примеры MVC, которые используются в веб-фреймворках.

## Контроллер

Контроллер обрабатывает входящие запросы. В фреймворке это может заключаться в определении конкретных URL, на которые попадает пользователь при переходе по ссылке или при нажатии кнопки.

Переход по ссылке website(.)com/profile/-> возвращает profilewebsite(.)com/friends/ -> возвращает friendswebsite(.)com/friend={userName}/-> возвращает профиль конкретного друга

#### Модель

Модель отвечает за данные, которые хранятся и обрабатываются на сервере.

User:- userName- firstName- lastName- friends

## Представление

Это HTML-шаблон, который возвращает сервер после обработки запроса. Если запрос корректно обрабатывается, вы получаете веб-страницу со списком друзей. Если запрос некорректный, вы попадаете на страницу ошибки 404

 $\langle$ ul>

```
<li>Friend 1: {friendList[0].userName}</li>
<li>Friend 2: {friendList[1].userName}</li>
<li>Friend 3: {friendList[2].userName}</li>
```
 $\langle 111 \rangle$ 

Самое очевидное преимущество, которое мы получаем от использования концепции МVC, - это чёткое разделение логики представления (интерфейса пользователя) и логики приложения.

Поддержка различных типов пользователей, которые используют различные типы устройств, является общей проблемой наших дней. Предоставляемый интерфейс должен различаться, если запрос приходит с персонального компьютера или с мобильного телефона. Модель возвращает одинаковые данные, единственное различие заключается в том, что контроллер выбирает различные виды для вывода данных [1].

Помимо изолирования видов от логики приложения, концепция МVC существенно уменьшает сложность больших приложений. Код получается гораздо более структурированным, и тем самым облегчаются поддержка, тестирование и повторное использование решений.

Сложность и объемы современных веб-систем растут с пугающей скоростью. Любая веб-система профессионального уровня представляет собой сложную, комплексную систему, которую невозможно воплотить в жизнь, не введя в процесс разработки определённый уровень абстракции. MVC позволяет легко превратить тысячи строк кода в стройную и логично устроенную систему, которую легко можно объять взглядом одного разработчика, и лишает разработку и последующее развитие кода множества проблем по интеграции нового кода со старым.

На сегоднящий день паттерн MVC широко применяется при разработке систем в php фреймворках (Symfony, CodeIgniter, Kohana, Yii и т.д.), а также в ASP.NET, Django, Ruby On Rails и множестве других разработок. Сегодня Model-view-controller можно назвать стандартом де-факто в вебразработке, как, например, использование реляционных баз данных - они подходят не для всех задач, но для большинства; а в случаях, когда они не подходят, использование нестандартных решений порой вызывает больше проблем (например, с обучением специалистов), нежели не совсем подходящие, но более привычные средства [2].

## Библиографический список

1. Рогачев С. Обобщенный Model-View-Controller. URL: http://rsdn.org/article/patterns/generic-mvc.xml (дата обращения: 29.09.2019).

2. Дементий Д. Что такое MVC: Рассказываем простыми словами. URL: [https://ru.hexlet.io/blog/posts/chto-takoe-mvc-rasskazyvaem-prostymi](https://ru.hexlet.io/blog/posts/chto-takoe-mvc-rasskazyvaem-prostymi-slovami)[slovami](https://ru.hexlet.io/blog/posts/chto-takoe-mvc-rasskazyvaem-prostymi-slovami) (дата обращения: 30.09.2019).

3. Model-View-Controller. URL: https://web-creator.ru/articles/mvc (дата обращения: 30.09.2019)

## **Жоау Эдивалду Родригеш**

Тверской государственный технический университет, г. Тверь, Россия E-mail: edivaldo.rodriguesjoao@mail.ru

#### **Матвеев Юрий Николаевич**

Тверской государственный технический университет,

#### г. Тверь, Россия

## **Михальцов Николай Григорьевич**

Военная академия воздушно-космической обороны имени Маршала Советского Союза Г.К. Жукова, г. Тверь, Россия

## **Joao E.R.**

Tver State Technical University, Tver, Russia

## **Matveev Yu.N.**

Tver State Technical University, Tver, Russia

# **Mikhaltsov N.G.**

Military Academy of Aerospace Defense of Marshall of the Soviet Union G. K. Zhukova, Tver, Russia